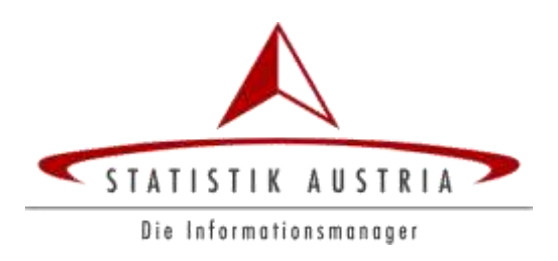

# **UnternehmensRegister für Zwecke der Verwaltung**

# **URV Webservices**

zur Unternehmenssuche und Abfrage von Unternehmensstammdaten

Schnittstellenbeschreibung

Version 4.0

Wien, November 2013

# **Autor(en)**

Alexander Hoskovec Michael Schieder

# **Inhaltsverzeichnis**

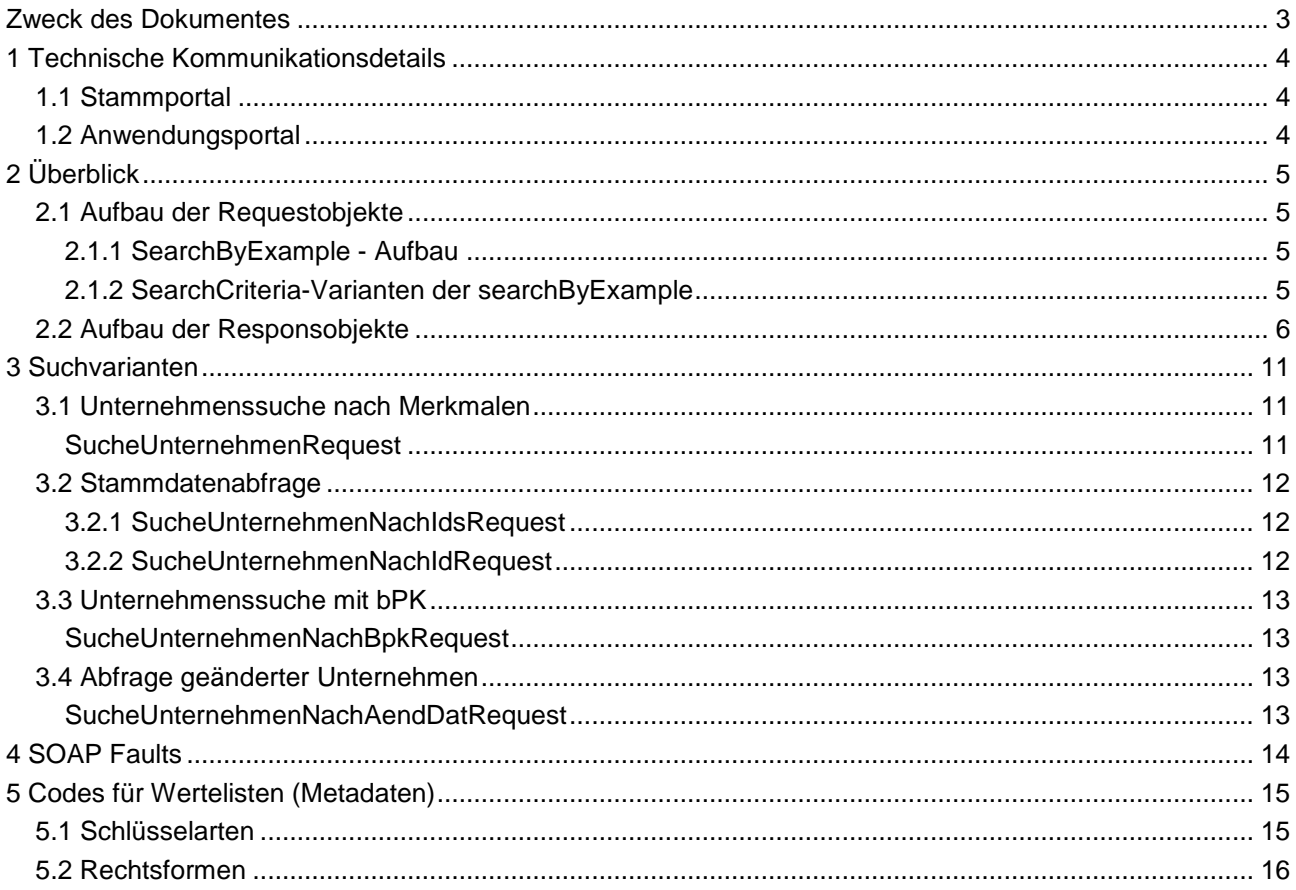

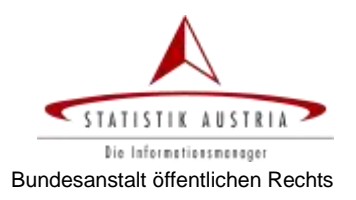

# <span id="page-2-0"></span>**Zweck des Dokumentes**

Das vorliegende Dokument enthält die fachliche Beschreibung der Webservices

- zur Unternehmenssuche bzw.
- zur Abfrage von Unternehmensstammdaten,
- die vom Unternehmensregister (UR) zur Verfügung gestellt werden.

Es werden Aufbau und Inhalt der Request- und Response Objekte für die einzelnen Webservices beschrieben.

Das Dokument versteht sich als beschreibende Ergänzung zu folgenden Dateien:

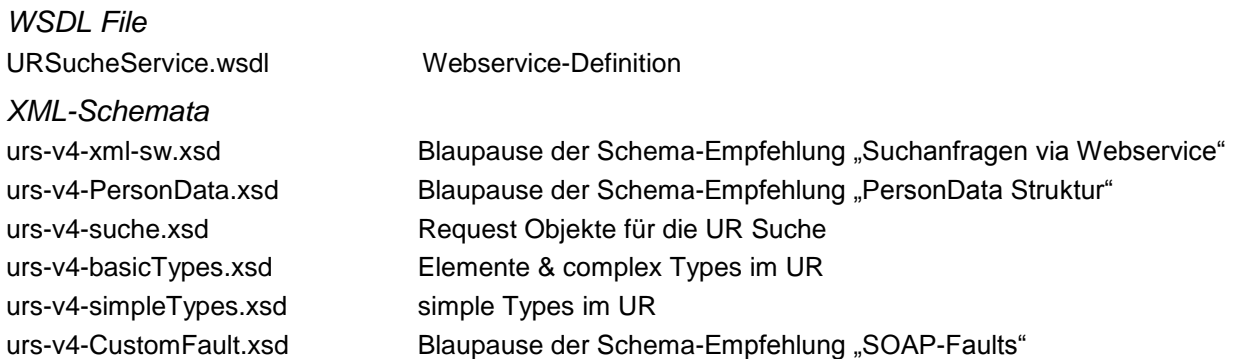

### *Beispiel-XML für UR Suche*

In Kapitel [3](#page-10-0) ["Suchvarianten"](#page-10-0) sind (mit der Überschrift "Beispiel") bei jeder Suchvariante die Beispieldateien für Request & Response angeführt.

#### *UR Metadaten*

Für manche Datenfelder ist nur die Angabe vordefinierter Werte zulässig (zB. Art der Identifikationsnummer), die als Metadaten definiert werden und in Kapitel [5](#page-14-0) angeführt sind.

### **Unterschiede zu Version 3**

**Sekundär ID**

Die neu eingeführte Sekundär ID (SEK) steht zusätzlich zur KUR und Stammzahl für die Stammdatenabfrage (Requests *SucheUnternehmenNachId* & *SucheUnternehmenNachIds*) zur Verfügung.

**Dubletten**

Irrtümlich doppelt erfasste Unternehmen werden in einer Master/Slave-Beziehung zusammengefasst, wobei generell nur das Master-Unternehmen retourniert wird, auch wenn die ID eines zugeordneten Slave-Unternehmens abgefragt wird. Die Tatsache, dass es ein retourniertes Unternehmen Bestandteil einer solchen Master/Slave-Beziehung ist, wird im Response-Objekt entsprechend gekennzeichnet.

 **Erweiterte GWR-Merkmale** Bei den GWR-Merkmalen wird zusätzlich – sofern vorhanden – die Nutzungeinheitenlaufnummer angeführt.

### **Gesperrte Unternehmen**

Unternehmen, die aufgrund Recherche-Aktivitäten im URV gesperrt sind, waren bisher nicht im Responseobjekt enthalten.

In Version 4 scheinen solche Unternehmen in der Response auf und sind entsprechend als *gesperrt* gekennzeichnet.

# <span id="page-3-0"></span>**1 Technische Kommunikationsdetails**

Die Webservices des UR werden über das Portalverbund-Protokoll (PVP) aufgerufen. Detaillierte Informationen zum Portalverbund finden sich auf der Website [http://reference.e-government.gv.at](http://reference.e-government.gv.at/) unter dem Menüpunkt, Portalverbund'.

### <span id="page-3-1"></span>*1.1 Stammportal*

Ein Benutzer in einem Stammportal des Portalverbunds, dem die entsprechenden Portalrollen zugeordnet sind, kann Webservices des UR aufrufen, wobei die zugeordnete(n) Portalrolle(n) determinieren, welche Webservices aufgerufen werden können.

Derzeit ist für das UR die Portalrolle UR-Nutzer vorgesehen.

#### *Portalrolle UR-Nutzer*

Rollenparameter: KEY (Kennziffernarten)

Benutzer mit dieser Rolle haben Zugriff auf Schlüssel aller Kennziffernarten, die ihnen im Rollenparamter KEY zugeordnet sind.

### <span id="page-3-2"></span>*1.2 Anwendungsportal*

Für das UR ist ein Warm Backup System eingerichtet, das die Webservices in einem Primärsystem und – für den Fall, dass dieses nicht erreichbar ist – in einem Sekundärsystem zur Verfügung stellt.

Die URL des Anwendungsportals, unter dem die Webservices im **Primärsystem** aufgerufen werden können, lautet:

https://awp.statistik.at/soap/statistik.at/urv.prod.extern/services/URSucheService

Die URL des Anwendungsportals im **Sekundärsystem** lautet:

https://awp2.statistik.at/soap/statistik.at/urv.prod.extern/services/URSucheService

Weitere technische Details sind aus der WSDL- bzw. XSD-Datei bzw. auf der Portal-Infoseite <http://www.statistik.at/portal/awp/urv> ersichtlich.

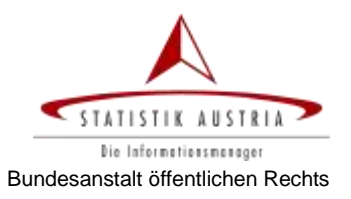

# <span id="page-4-0"></span>**2 Überblick**

Das Webservice "URSucheService" ermöglicht die Suche und Abfrage von Name, Adresse und verantwortlichen Personen eines Unternehmens unter Angabe von Suchkriterien oder Identifikationsnummern.

Eine detaillierte Strukturdefinition der Request- und Responseobjekte ist den Schemadateien zu entnehmen.

### <span id="page-4-1"></span>*2.1 Aufbau der Requestobjekte*

Das Webservice folgt der BLSG<sup>1</sup>-Empfehlung [Suchanfragen via Webservice](http://reference.e-government.gv.at/Q-KA_XML-Suchanfragen_via_Webs.635.0.html)<sup>2</sup> (XML-Search) und dessen Konzept von searchByExample für die Suche nach Unternehmen, die den angegebenen Suchkriterien entsprechen<sup>3</sup>.

### <span id="page-4-2"></span>**2.1.1 SearchByExample - Aufbau**

XML-Search sieht für die searchByExample folgende Bestandteile im Request-Objekte vor:

**SearchRequestId**

eindeutige ID für jeden Suchrequest

**ResultCriteria**

In der ResultCriteria steht mithilfe der Tags <MaxRecords> und <StartRecord> eine Blätterlogik für Abfragen mit mehr als der maximal erlaubten Anzahl von Ergebnisdatensätzen zur Verfügung.

Darüber hinaus kann bei der Stammdatenabfrage mithilfe des Boolean-Elements <ErsbAttribute> in der <ExtraResultCriteria> festgelegt werden, ob für Unternehmen aus dem ERsB nur die im Unternehmensregister gespeicherten oder sämtliche im ERsB gespeicherten Daten retourniert werden sollen.

**SearchCriteria**

Das Tag SearchCriteria stellt einen Container für unterschiedliche Abfragevarianten zur Verfügung, die im Folgenden kurz erläutert werden.

### <span id="page-4-3"></span>**2.1.2 SearchCriteria-Varianten der searchByExample**

Das UR sieht für SearchByExample unterschiedliche SearchCriteria-Varianten vor, die sich in den verfügbaren Suchmerkmalen, aber auch im Attribut-Umfang des Ergebnisobjektes unterscheiden:

- Unternehmenssuche nach Merkmalen (Kapitel [3\)](#page-10-0)
- Stammdatenabfrage
	- o für mehrere Unternehmen (Kapitel [3.2.1\)](#page-11-1)
	- o für ein Unternehmen, optional mit Historie und / oder Stichtag (Kapitel [3.2.2\)](#page-11-2)
- Unternehmenssuche mit bPK (Kapitel [3.3\)](#page-12-0)
- Abfrage geänderter Unternehmen (Kapitel [3.4\)](#page-12-2)

 $\overline{\phantom{a}}$ 

<sup>1</sup> Kooperation Bund-Länder-Städte-Gemeinden

 $^{\text{2}}$  siehe http://reference.e-government.gv.at/Q-KA\_XML-Suchanfragen\_via\_Webs.635.0.html

 $3$  Neben SearchByExample ist auch die im XML-Search vorgesehene SearchByID umgesetzt, die den Aufruf eines bestimmten Datensatzes durch Angabe dessen technischer ID ermöglicht. Die für SearchByExample im UR entwickelten unterschiedlichen SearchCriteria Varianten ermöglichen jedoch gleichermaßen die Suche nach Kennziffern, sodass die SearchByID Variante vernachlässigt werden kann und hier auch nicht näher beschrieben wird.

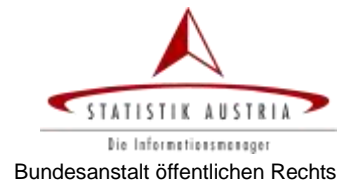

# <span id="page-5-0"></span>*2.2 Aufbau der Responsobjekte*

Der Aufbau der Responseobjekte ist abhängig von der verwendeten SearchCriteria Variante, richtet sich jedoch generell nach der BLSG-Empfehlung [XML-Strukturen für Personen-](http://reference.e-government.gv.at/Q-KA_XML-Strukturen_fuer_Perso.614.0.html) und Adressdaten (PersonData).

Ein Unternehmen kann somit generell aus folgenden Elementen bestehen:

```
<PersonenDaten>
  <NichtNatuerlichePerson>
    <Identification>[…]</Identification>
     […]
    <VollerName>[…]</VollerName>
    <Rechtsform>[…]</Rechtsform>
  </NichtNatuerlichePerson>
<TypisiertePostAdresse>
    <Typ>[…]</Typ>
    <PostAdresse>[…]</PostAdresse>
  </TypisiertePostAdresse>
 <Zusatzdaten>
    <PersonenDaten>[…]</PersonenDaten>
  </Zusatzdaten>
</PersonenDaten>
```
Der Komplex <NichtNatuerlichePerson> enthält die Identifikationsnummern, zumindest aus der Kennziffer des Unternehmensregisters (KUR), der Sekundär ID und der jeweils relevanten Stammzahl<sup>4</sup> (Firmenbuchnummer, Vereinsregisternummer bzw. ERsB Ordnungsnummer). Darüber hinaus werden hier auch der Unternehmensname und die Rechtsform angeführt.

Die Adresse des Unternehmenssitzes und (optional) eine Zustelladresse werden jeweils in einem Komplex <TypisiertePostadresse> angeführt, der sich aus Typ und den eigentlichen Adressmerkmalen zusammensetzt. Im UR werden die Adresstypen SITZ und ZUSTELLADRESSE unterschieden.

Die einem Betroffenen zugeordneten Personen inkl. Adresse und deren Funktionen finden sich im Komplex <Zusatzdaten> wieder, wobei sowohl die natürliche Personen (mit Name, Geburtsdatum und Adresse) als auch juristische Personen (mit Stammzahl, Unternehmensname und Unternehmenssitz) enthalten sein können.

Eine umfassende Dokumentation dieser Struktur findet sich auf dem eGovernment reference-Server unter der Adresse

[http://reference.e-government.gv.at/Q-KA\\_XML-Strukturen\\_fuer\\_Perso.614.0.html.](http://reference.e-government.gv.at/Q-KA_XML-Strukturen_fuer_Perso.614.0.html)

 4 Anhand der Art der angeführten Stammzahl (FBN, ZVR, ERJ) kann das zuständige Stammzahlregister ermittelt werden (Firmenbuch, Vereinsregister, Ergänzungsregister für sonstige Betroffene).

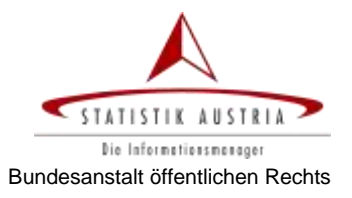

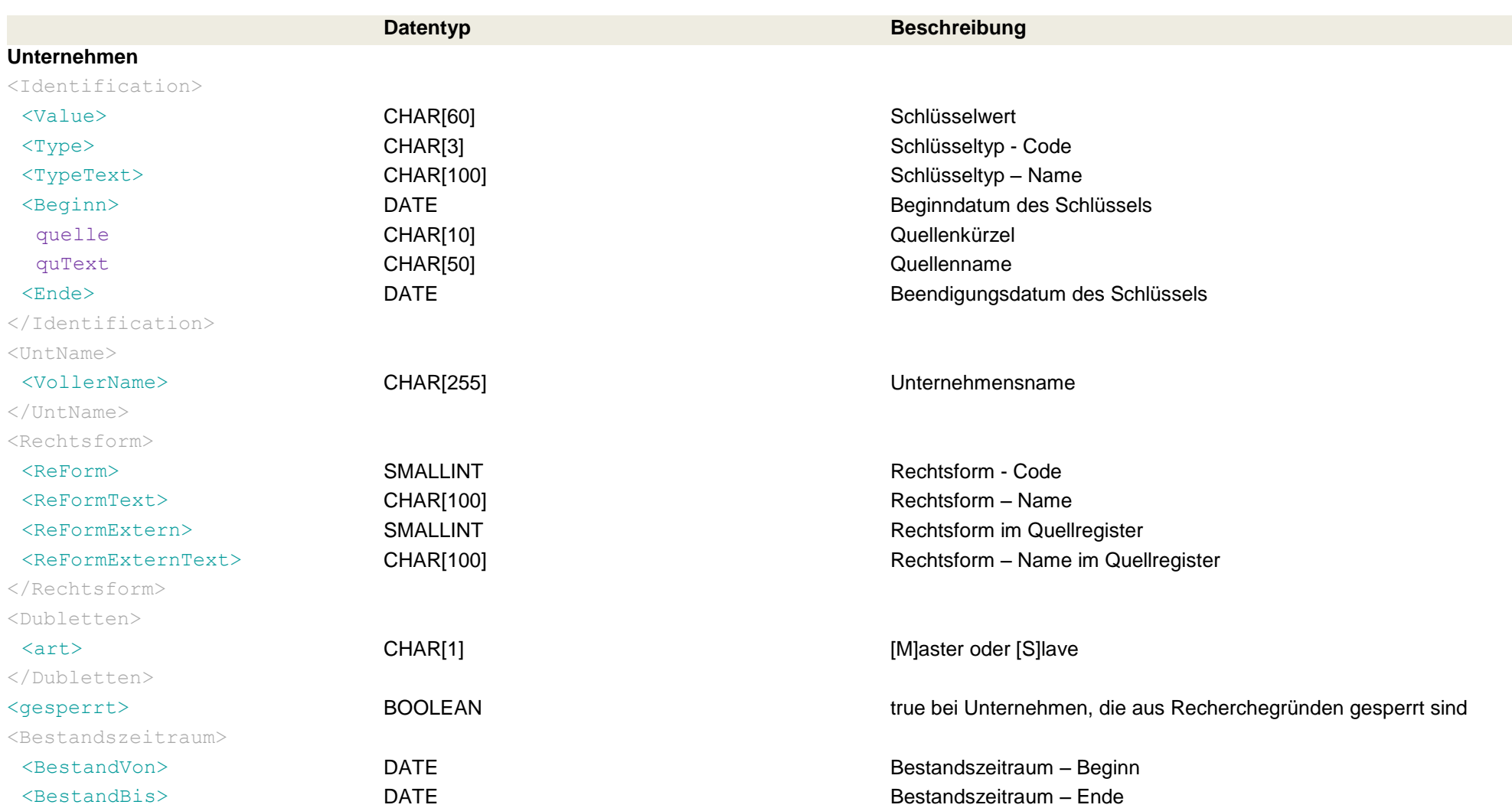

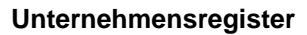

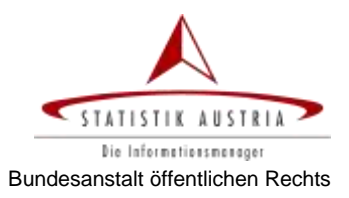

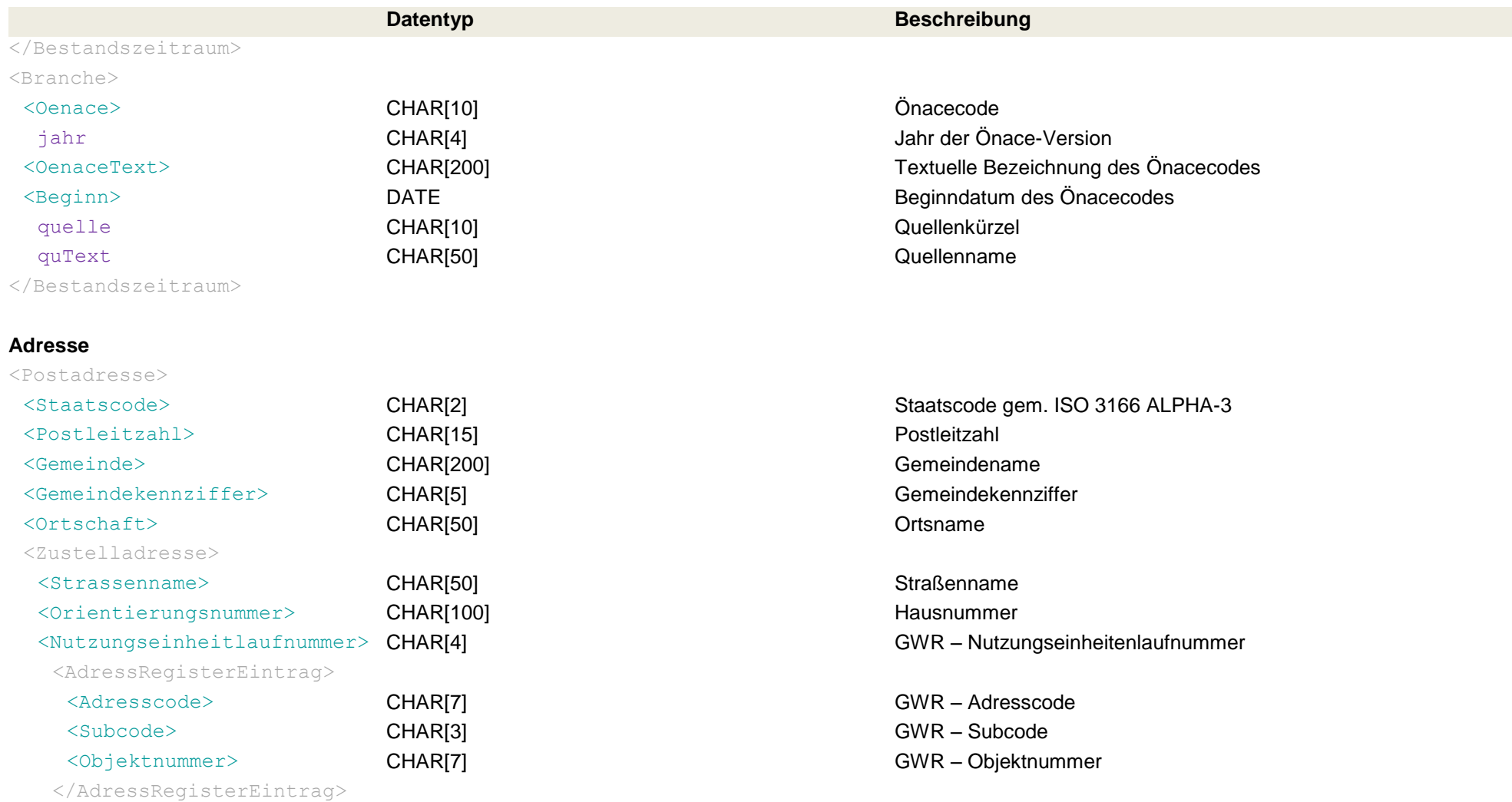

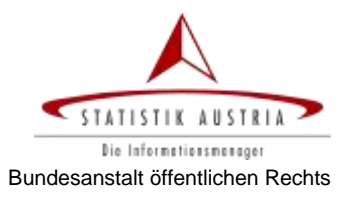

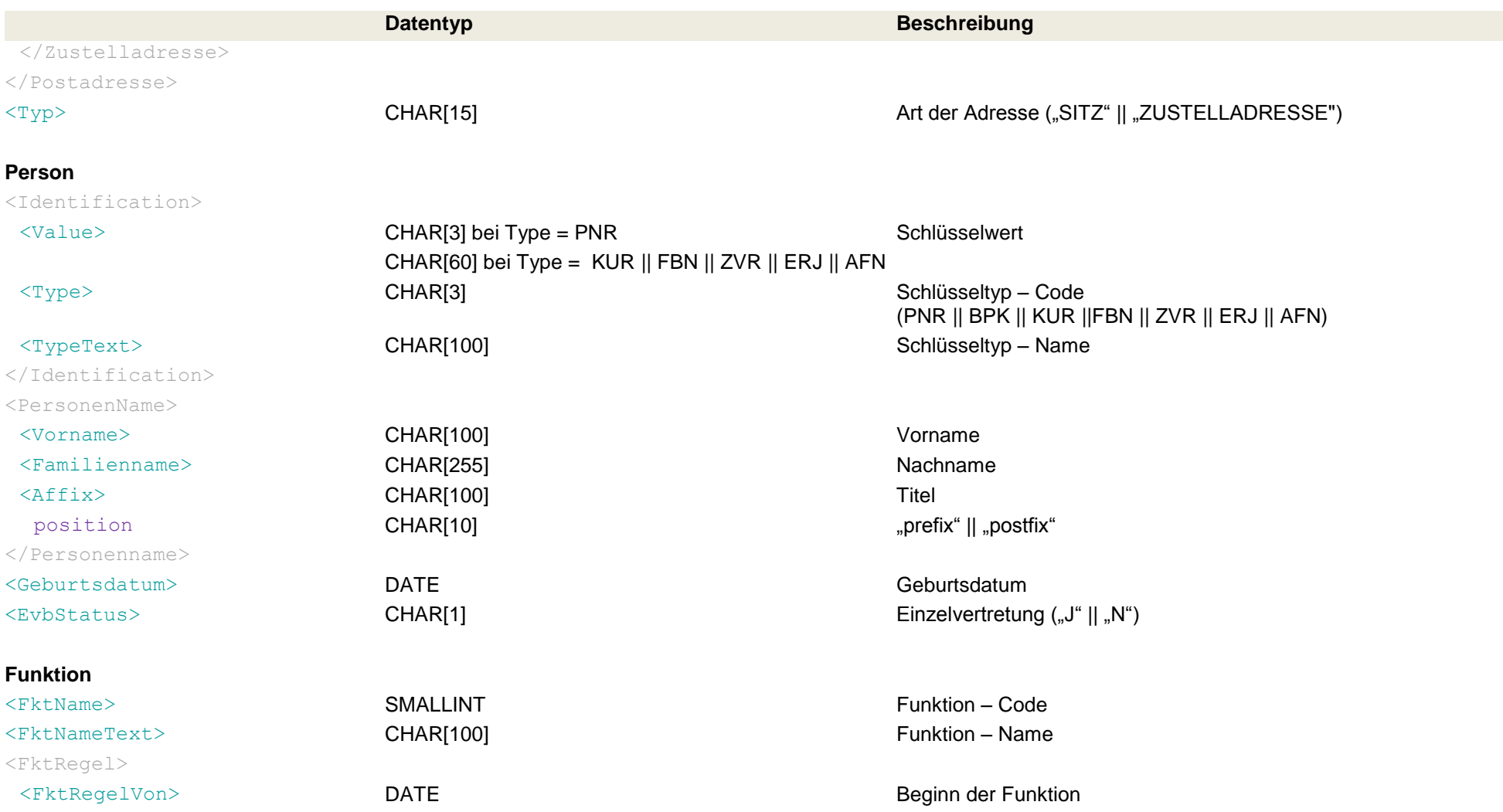

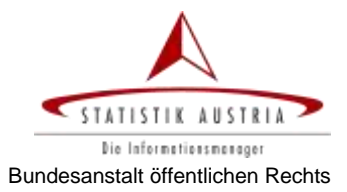

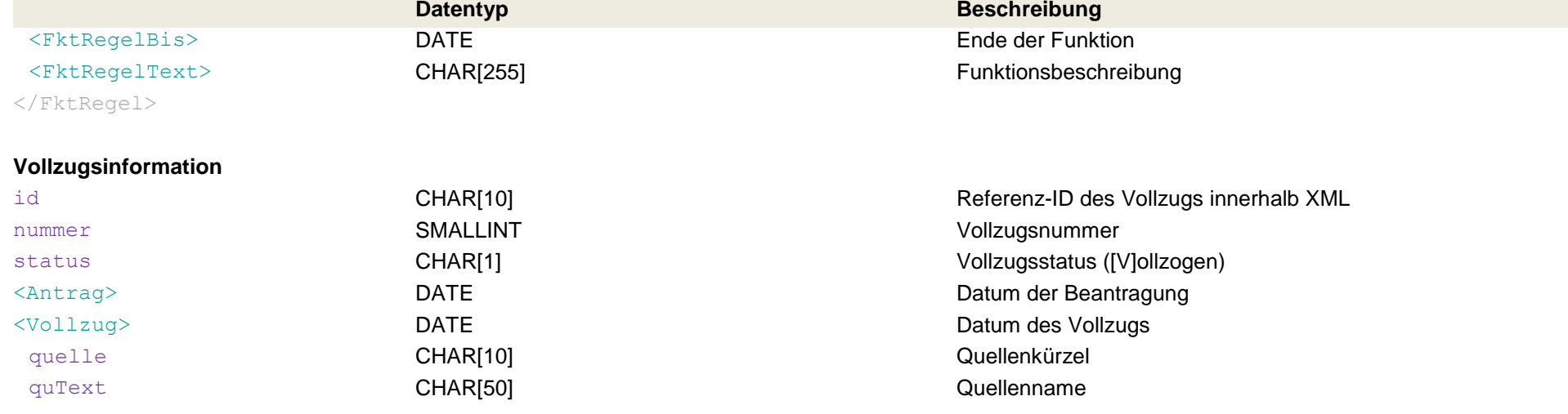

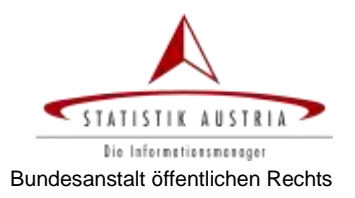

# <span id="page-10-0"></span>**3 Suchvarianten**

Die Verwendung unterschiedlicher Suchobjekte als SearchCriteria ermöglicht unterschiedliche Varianten der Suche nach Unternehmen im Unternehmensregister.

# <span id="page-10-1"></span>*3.1 Unternehmenssuche nach Merkmalen*

### <span id="page-10-2"></span>**SucheUnternehmenRequest**

Die Verwendung des Request-Objekts *SucheUnternehmenRequest* als SearchCriteria ermöglicht die Unternehmenssuche mithilfe von Merkmalen bzgl.

- Unternehmensdaten
	- o Name
	- o Kennziffern
	- o Rechtsform
	- o Adresse
- Branche und / oder
- Personendaten.

#### **Unternehmensdaten**

Im Suchkriterienkomplex Unternehmensdaten kann die Suche bzgl. Unternehmensname, Kennziffern, Rechtsform und Adresse des Unternehmenssitzes eingeschränkt werden.

Für die Angabe der *Rechtsform* als Suchkriterium müssen die in den UR Metadaten TUMET\_RECHTSFORM.ordid definierten Codes verwendet werden (siehe [Tabelle 3: Rechtsformen](#page-15-1) auf Seite [16\)](#page-15-1).

Bei Angabe einer Kennziffer (id) muss im Element "idArt" die Art der verwendeten Identifikationsnummer angegeben werden, wobei die im UR zur Verfügung stehenden Identifikationsnummer-Arten in den Metadaten TUMET\_EXTKEY.artextkey definiert sind (siehe [Tabelle 2: Schlüsselarten](#page-14-2) auf Seite [15\)](#page-14-2).

#### **Branche**

Im Suchkriterienkomplex Branche kann die Suche auf Unternehmen mit bestimmten ÖNACE Nummern eingeschränkt werden.

Im UR werden derzeit die ÖNACE Codes des Jahres 2008 geführt.

Für den ÖNACE Code selbst ist nur der numerische Teil ohne Trennzeichen anzugeben. Die Liste der Codes wird auf der Website der Statistik Österreich<sup>5</sup> zur Verfügung gestellt und auch zum Download (im pdf oder csv-Format) angeboten.

#### **Personendaten**

Der Suchkriterienkomplex Personendaten bietet die Möglichkeit, Unternehmen mit vertretungsbefugten Personen, die den hier angegebenen Suchkriterien entsprechen, zu suchen.

Für die Suche mithilfe des bereichsspezifischen Personenkennzeichens (bPK) muss in der SearchCriteria das Element SucheUnternehmenNachBpkRequest (siehe Kapitel [3.3\)](#page-12-0) verwendet werden.

Das Ergebnis einer Unternehmenssuche nach Merkmalen enthält die wichtigsten Merkmale der den Suchkriterien entsprechenden Unternehmen:

- Kennziffer des UR (KUR)
- Stammzahl (FBN, ZVR bzw.  $ERJ^6$ )

<sup>-</sup>5 http://www.statistik.at/KDBWeb/kdb\_Einstieg.do

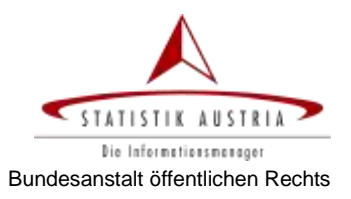

- Name des Unternehmens
- Rechtsform des Unternehmens
- Zustelladresse des Unternehmens

Beispiel

```
example_SucheUnternehmenNachMerkmalen_Request.xml
example_SucheUnternehmenNachMerkmalen_Response.xml
```
### <span id="page-11-0"></span>*3.2 Stammdatenabfrage*

Die beiden folgenden Requests dienen der Abfrage *sämtlicher* im UR gespeicherten Unternehmensstammdaten.

Mithilfe der Angabe von <ExtraResultCriteria> im Request kann angefordert werden, dass bei Unternehmen aus dem ErsB zusätzlich sämtliche im ERsB gespeicherten Daten retourniert werden.

Während mit *SucheUnternehmenNachIdsRequest* die Stammdaten mehrerer Unternehmen abgefragt werden können, steht mit *SucheUnternehmenNachIdRequest* die Möglichkeit zur Verfügung, für ein einzelnes Unternehmen die gesamte Historie aufzurufen.

### <span id="page-11-1"></span>**3.2.1 SucheUnternehmenNachIdsRequest**

Mithilfe des Request-Objekts *SucheUnternehmenNachIdsRequest* als SearchCriteria können die *aktuell gültigen* Stammdaten eines oder mehrerer Unternehmen abgefragt werden.

Als Abfrageparameter wird die Kennziffer des UR (KUR), die Sekundär ID (SEK) oder die Stammzahl (FBN, ZVR bzw. ERJ) verwendet.

Mithilfe des Tags <**mitHistorie**> kann angefordert werden, dass neben den aktuell gültigen Ausprägungen auch die bereits beendeten, d.h. nicht mehr gültigen Ausprägungen im Ergebnis retourniert werden. Bei fehlender Angabe dieses Tags enthält die Response nur die aktuell gültigen Merkmale<sup>7</sup>.

<span id="page-11-3"></span>Beispiel

example\_SucheUnternehmenNachIds\_Request.xml example\_SucheUnternehmenNachIds\_Response.xml

### <span id="page-11-2"></span>**3.2.2 SucheUnternehmenNachIdRequest**

Mithilfe des RequestObjekts *SucheUnternehmenNachIdRequest* können die Stammdaten zu einem einzelnen (mit der KUR, Sekundär ID oder Stammzahl angeführten) Unternehmen abgefragt werden.

Mithilfe des Boolean-Tags <**URV\_pdf**> kann die zusätzliche Ergebnisübermittlung in Form eines pdf-Files angefordert werden: Wird dieses Element mit dem Wert *true* angeführt, enthält die Response ein zusätzliches base64Binary-Element mit dem abgefragten Unternehmen in pdf-Form.

Mithilfe des Tags <**stichtag**> kann die Ausgabe jener Merkmalsausprägungen angefordert werden, die zu dem angegebenen Stichtag gültig waren. Bei fehlender Angabe eines Stichtags werden die aktuell gültigen Merkmale des Unternehmens retourniert.

Mithilfe des Tags <**mitHistorie**> kann angefordert werden, dass neben den (zum Stichtag) gültigen Ausprägungen auch die bereits beendeten, d.h. nicht mehr gültigen Ausprägungen im Ergebnis retourniert werden[.](#page-11-3) Bei fehlender Angabe dieses Tags enthält die Response nur die (zum Stichtag) gültigen Merkmale<sup>7</sup>.

Beispiel

example\_SucheUnternehmenNachId\_Request.xml example\_SucheUnternehmenNachId\_Response.xml

 6 FBN…Firmenbuchnummer; ZVR…Vereinsregisternummer; ERJ…Ordnungsnummer aus dem Ergänzungsregister für sonstige Betroffene

 $7$  Die Gültigkeit von Personen wird zwar nie beendet, bei Abfragen "ohne Historie" werden jedoch ausschließlich Personen retourniert, die zum Stichtag eine aktive Funktion ausüben.

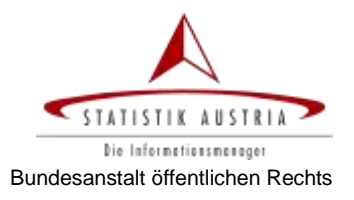

example\_SucheUnternehmenNachId\_mitHistorie\_Response.xml example\_SucheUnternehmenNachId\_ERsB\_Request.xml example\_SucheUnternehmenNachId\_ERsB\_Response.xml

# <span id="page-12-0"></span>*3.3 Unternehmenssuche mit bPK*

### <span id="page-12-1"></span>**SucheUnternehmenNachBpkRequest**

Im Request-Objekt *SucheUnternehmenNachBpkRequest* wird das bPK des Bereichs WT-UR angegeben. Das UR ermittelt alle Unternehmen, denen die Person mit diesem bPK zugeordnet ist.

User mit der Portalrolle *PRV* können das bPK unverschlüsselt (mit dem Tag <br/>bpkWTUR>) angeben, für User mit der Rolle *UR-Nutzer* steht das Tag <bpkWTUREncoded> für die Angabe des verschlüsselten WT-UR bPKs zur Verfügung, wobei die Verschlüsselung mit dem public key für das Verwaltungskennzeichen der Bundesanstalt Statistik Österreich (**VKZ=BBA-STA**) zu erfolgen hat.

Falls im Request das Element *nurAktive* mit TRUE angegeben wird, werden nur jene Unternehmen ermittelt, in denen die Person mit dem bPK aktiv eine Funktion ausübt. Anderenfalls werden sämtliche Unternehmen retourniert, in denen diese Person aufscheint – unabhängig davon, ob sie noch eine aktive Funktion ausübt.

Im Response Objekt werden die wesentlichen Stammdaten der Unternehmen sowie Funktion/en und Art der Vertretungsbefugnis/se der übermittelten Person in diesen Unternehmen retourniert:

- Kennziffer des UR (KUR)
- Stammzahl (FBN, ZVR bzw. ERJ)
- Name des Unternehmens
- Rechtsform des Unternehmens
- Zustelladresse des Unternehmens
- Art der Vertretungsbefugnis in diesem Unternehmen
- Funktion(en) der Person in diesem Unternehmen inkl. etwaiger Funktionsregel

Beispiel

example\_SucheUnternehmenNachBpk\_Request.xml example\_SucheUnternehmenNachBpk\_Response.xml

# <span id="page-12-2"></span>*3.4 Abfrage geänderter Unternehmen*

### <span id="page-12-3"></span>**SucheUnternehmenNachAendDatRequest**

Im Request-Objekt *SucheUnternehmenNachAendDatRequest* kann ein Datum als Abfrageparameter angegeben werden, um sämtliche Unternehmen zu erhalten, in deren Stammdaten seit diesem Datum Änderungen eingetragen wurden.

Von den geänderten Unternehmen werden im Ergebnisobjekt

- die Kennziffer des UR (KUR),
- das Datum der letzten Änderung

angegeben.

#### Beispiel

example\_SucheUnternehmenNachAendDat\_Request.xml example\_SucheUnternehmenNachAendDat\_Response.xml

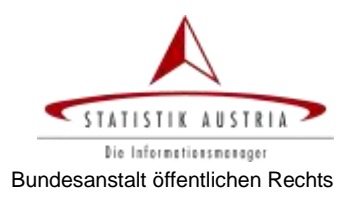

# <span id="page-13-0"></span>**4 SOAP Faults**

Das Webservice zur UR Suche retourniert im Fehlerfall einen Fehlercode mit einer Fehlerbeschreibung. Die vom Webservice verwendeten Codes finden sich in [Tabelle 1.](#page-13-1)

| Code | <b>Text</b>                                                | Beschreibung                                                                                                    |
|------|------------------------------------------------------------|----------------------------------------------------------------------------------------------------|
| 2040 | No records found                                           |                                                                                                    |
| 4010 | Required search criteria missing                           | Es fehlt ein für eine vollständige Suchanfrage<br>benötigtes Suchkriterium.                                                                                                |
| 4021 | Specified number of MaxRecords too large                   | Die vom Client angeforderte Anzahl maximaler<br>Ergebnisse ist zu hoch. Die Ergebnisse können bis zur<br>möglichen maximalen Anzahl (500) ausgeliefert<br>werden.          |
| 4030 | Result too large to send                                   | Die Ergebnismenge übersteigt die mögliche bzw.<br>festgelegte Übertragungsgröße (500). Die Ergebnisse<br>können bis zur möglichen maximalen Anzahl<br>ausgeliefert werden. |
| 4042 | The provided sort key is not supported                     | Das gewünschte Sortierkriterium wird nicht<br>unterstützt. Die Ergebnisse können unsortiert<br>ausgeliefert werden.                                                        |
| 4050 | Unsupported search criteria                                | Das eingesetzte Suchkriterium wird vom Server nicht<br>unterstützt.                                                                                                    |
| 4060 | Caching of result sets not supported                       | Das Vorhalten von Ergebnismengen auf dem Server<br>wird nicht unterstützt.                                                                                                 |
| 6001 | Search criteria attribute value invalid                    | Das Suchkriterium hat einen ungültigen Wert bzw.<br>Wertebereich.                                                                                                    |
| 6002 | Search criteria relationship cardinality error             | Die Kardinalität des Suchkriteriums entspricht nicht<br>der Schnittstellenbeschreibung.                                                                                    |
| 6003 | Multiple search criteria supplied                          | Es wurden mehrere sich ausschließende Suchkriterien<br>angegeben.                                                                                                    |
| 6099 | ValidationException                                        | Bei der Validierung des Suchkriteriums ist ein sonstiger<br>Validierungsfehler aufgetreten.                                                                                |
| 6101 | Multiple error messages (code; reason; detail)             | Es sind mehrere Fehler aufgetreten. Details können<br>den Spalten 'code', 'reason' und 'detail' entnommen<br>werden.                                                       |
| 6103 | Muliple sort keys supplied                                 | Es kann nur ein Sort Key angegeben werden.                                                                                                    |
| 6199 | Es ist ein schwerwiegender Fehler am Server<br>aufgetreten | Genaue Fehlerbschreibung                                                                                                    |

<span id="page-13-1"></span>*Tabelle 1: SOAP faults der UR Suche*

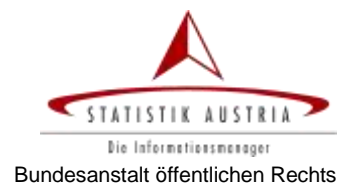

# <span id="page-14-0"></span>**5 Codes für Wertelisten (Metadaten)**

Für einige Merkmale werden Codes verwendet, deren mögliche Ausprägungen in den folgenden Kapiteln angeführt werden.

# <span id="page-14-1"></span>*5.1 Schlüsselarten*

Die unterschiedlichen Arten von Identifikationsnummern können mithilfe folgender Codes angegeben werden:

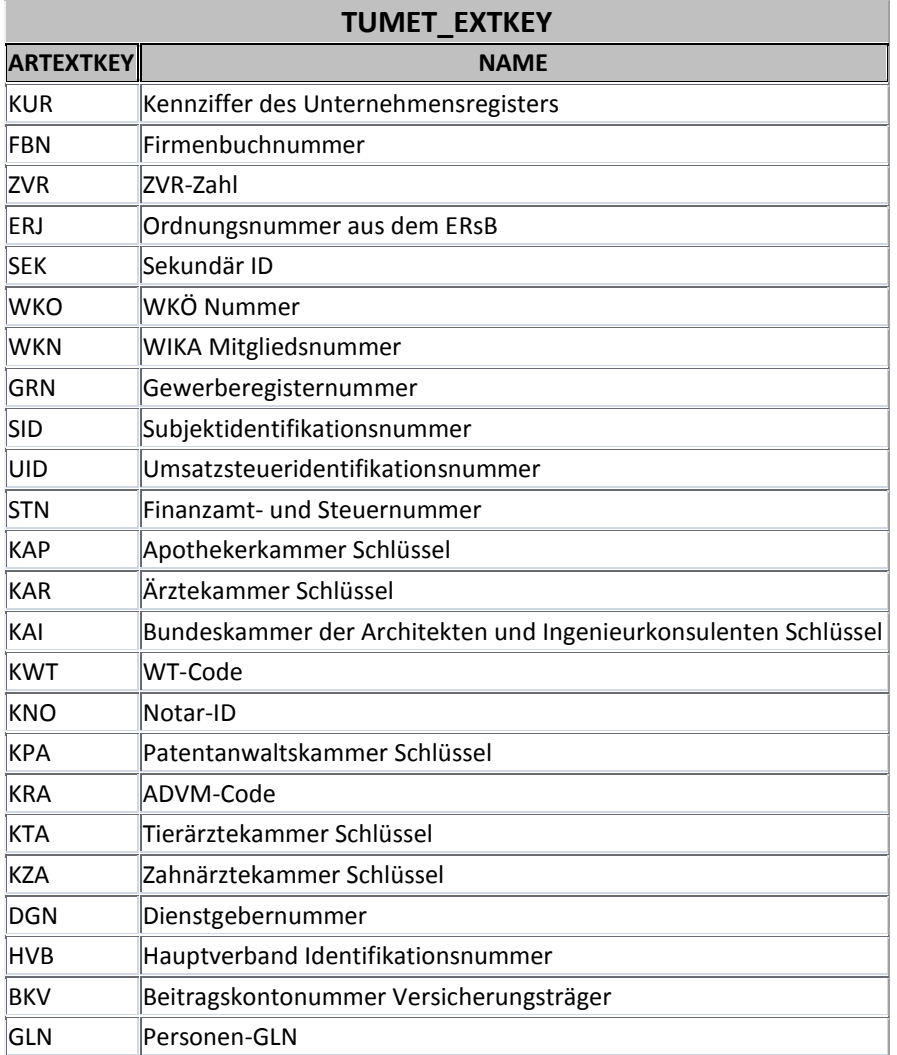

<span id="page-14-2"></span>*Tabelle 2: Schlüsselarten*

# <span id="page-15-0"></span>*5.2 Rechtsformen*

Die Angabe von Rechtsformen erfolgt mithilfe folgender Zahlen:

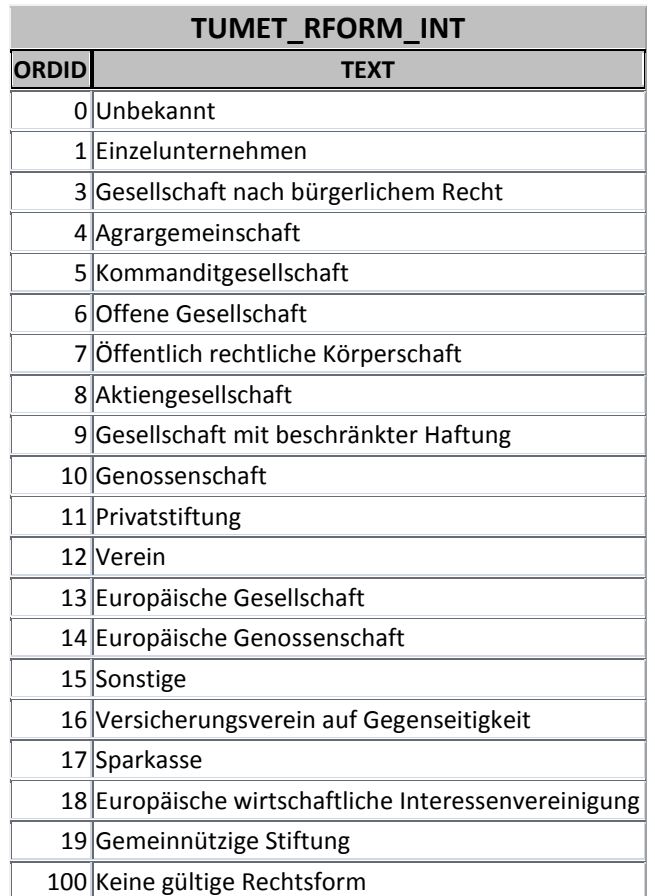

<span id="page-15-1"></span>*Tabelle 3: Rechtsformen*